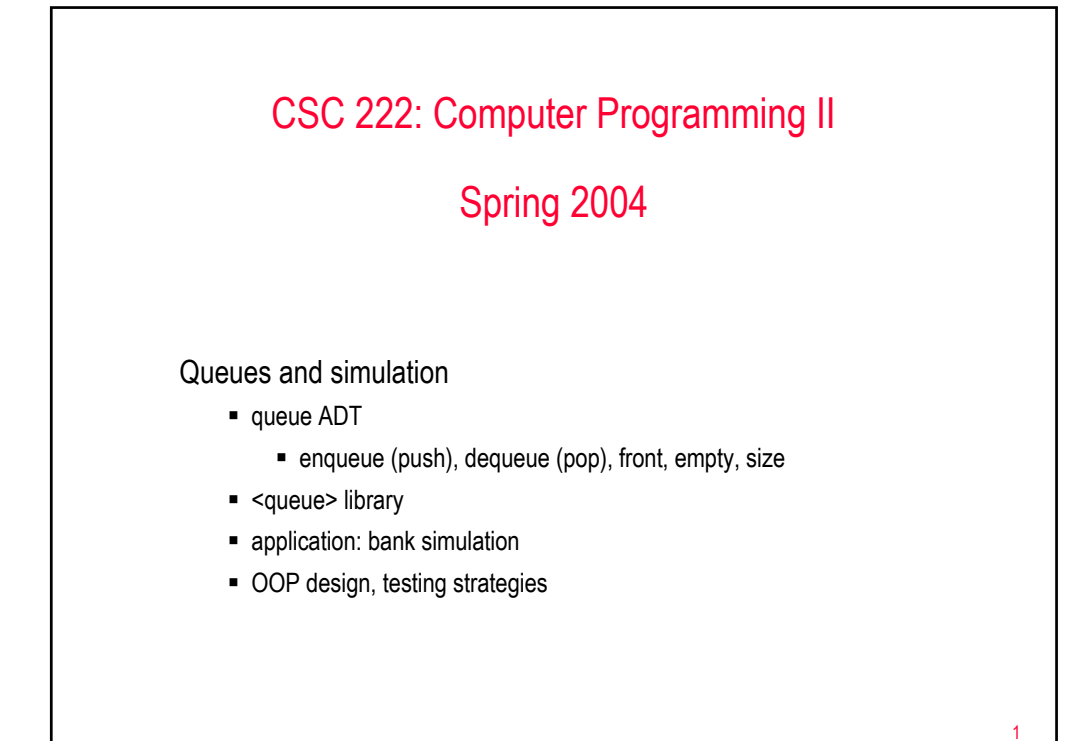

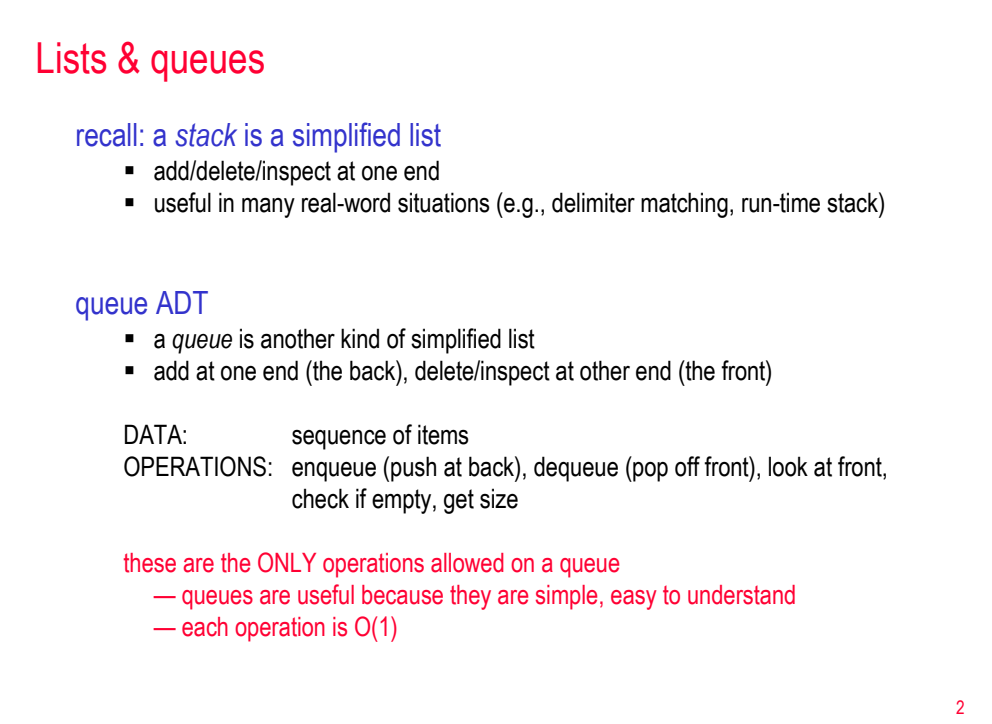

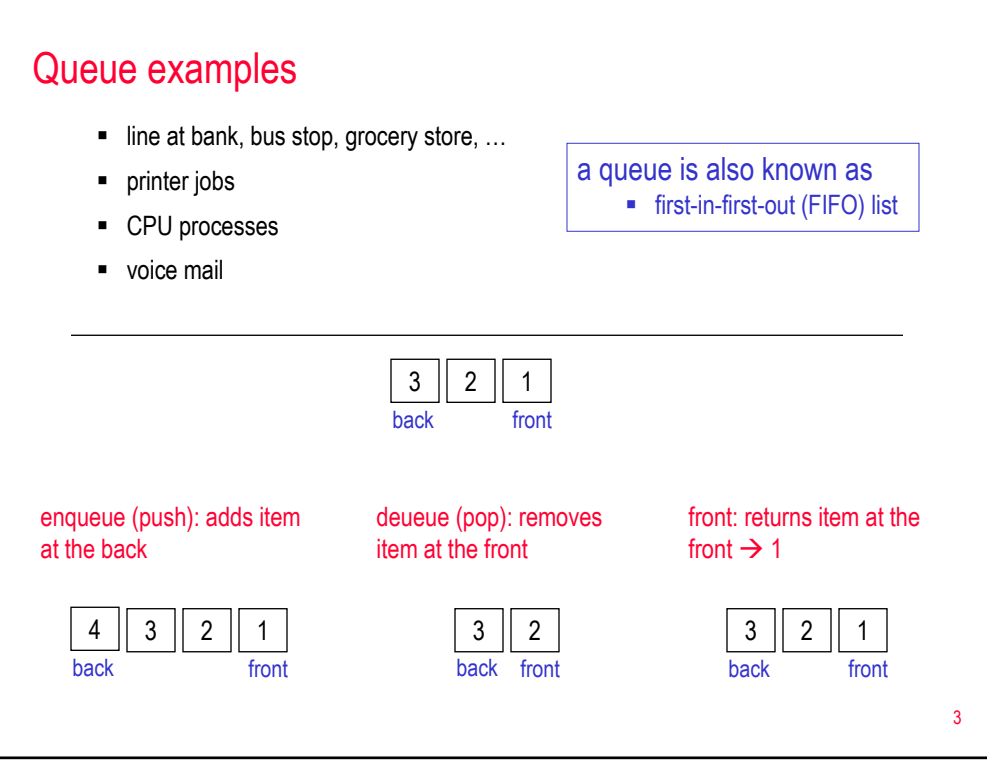

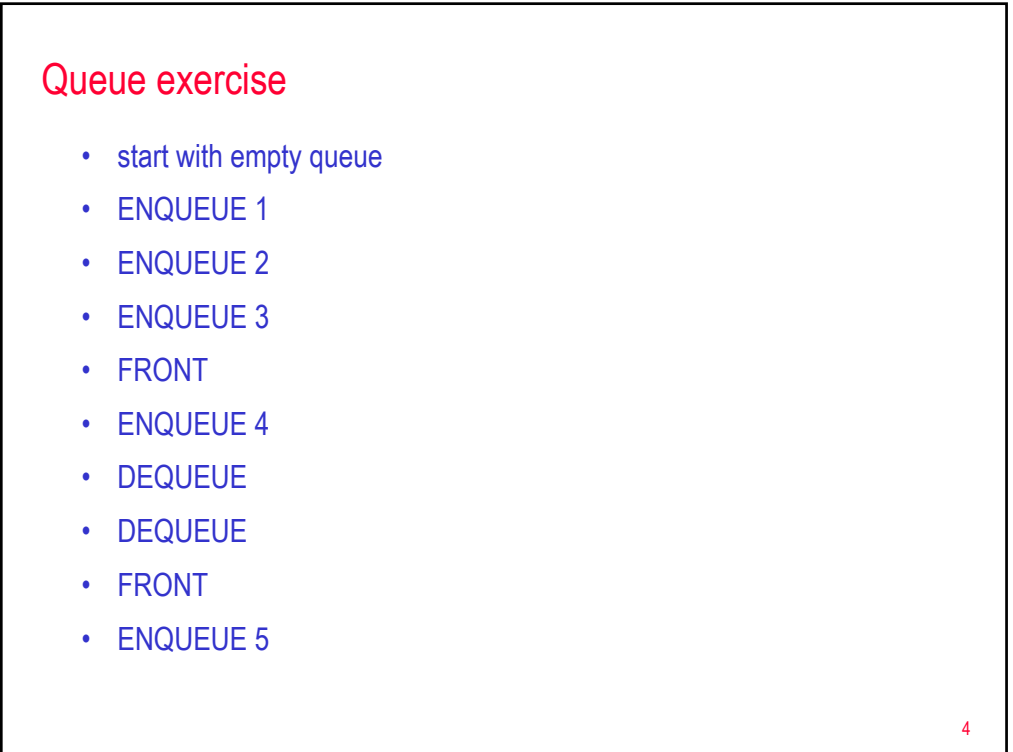

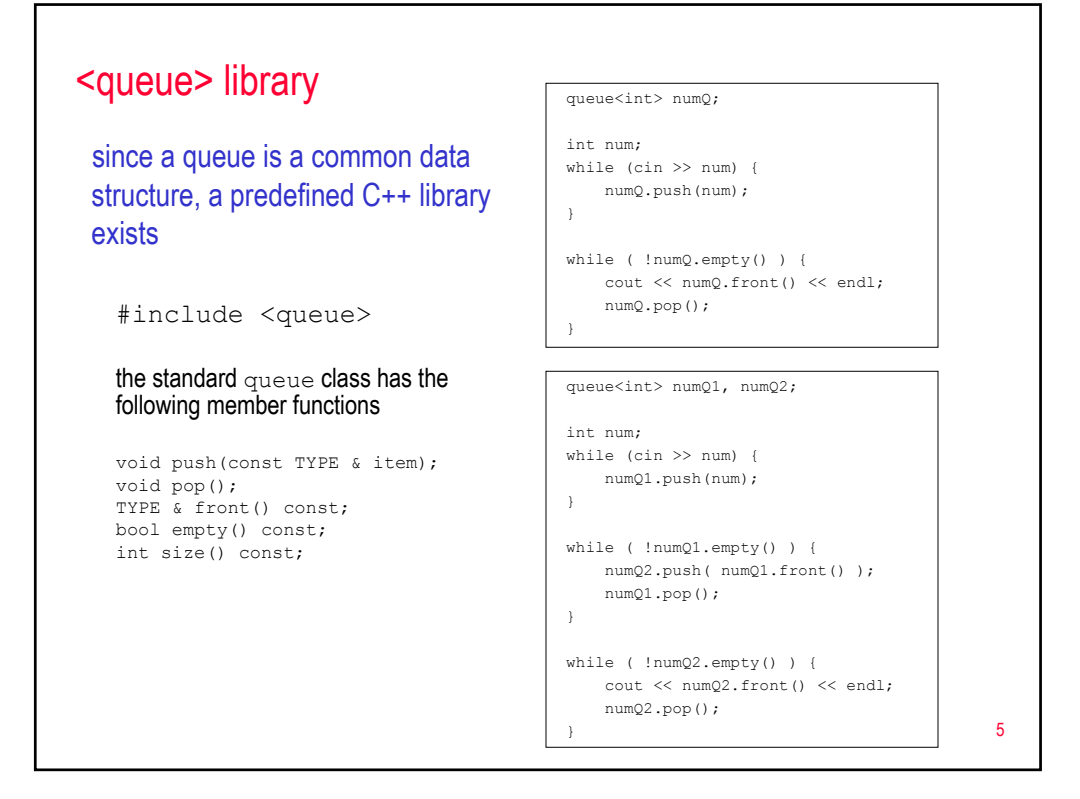

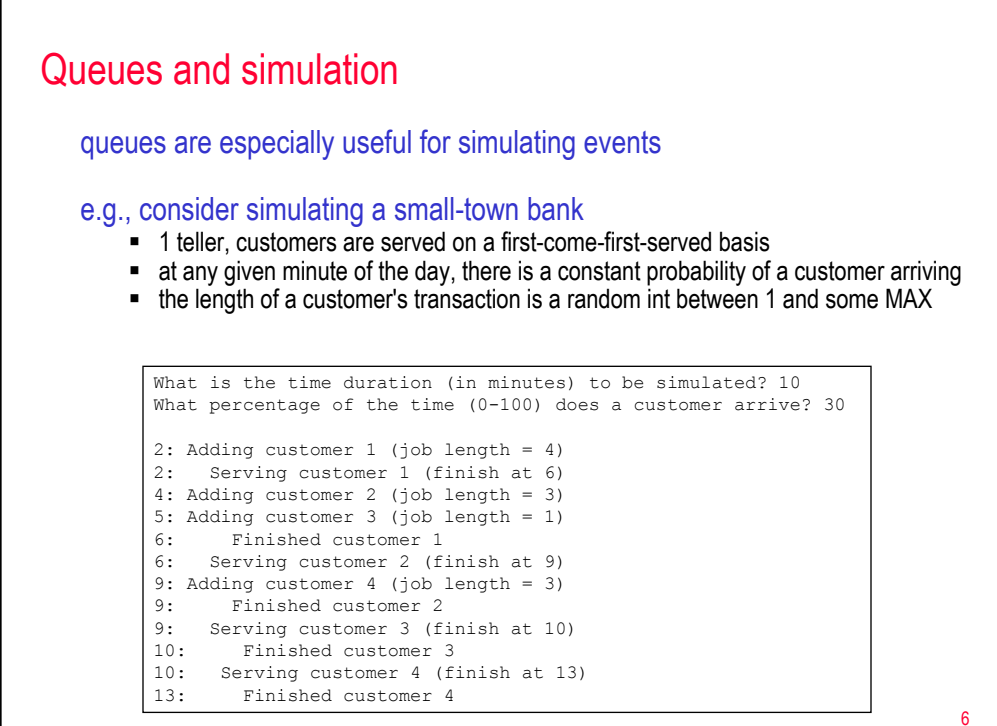

## OOP design of bank simulation

what are the objects/actors involved in the bank simulation?

## Customer

- get the customer's ID
- **quee** det the customer's arrival time
- **get the customer's job length**

## **Teller**

- **q**et the teller's ID
- get the teller's status (busy? free? finished?)
- **start serving a customer**
- $=$  get information on the customer being served

## **ServiceCenter**

- add a customer to the queue
- check to see if any customers waiting
- check to see if a customer is being served
- **P** perform the next step (serve customer if available)

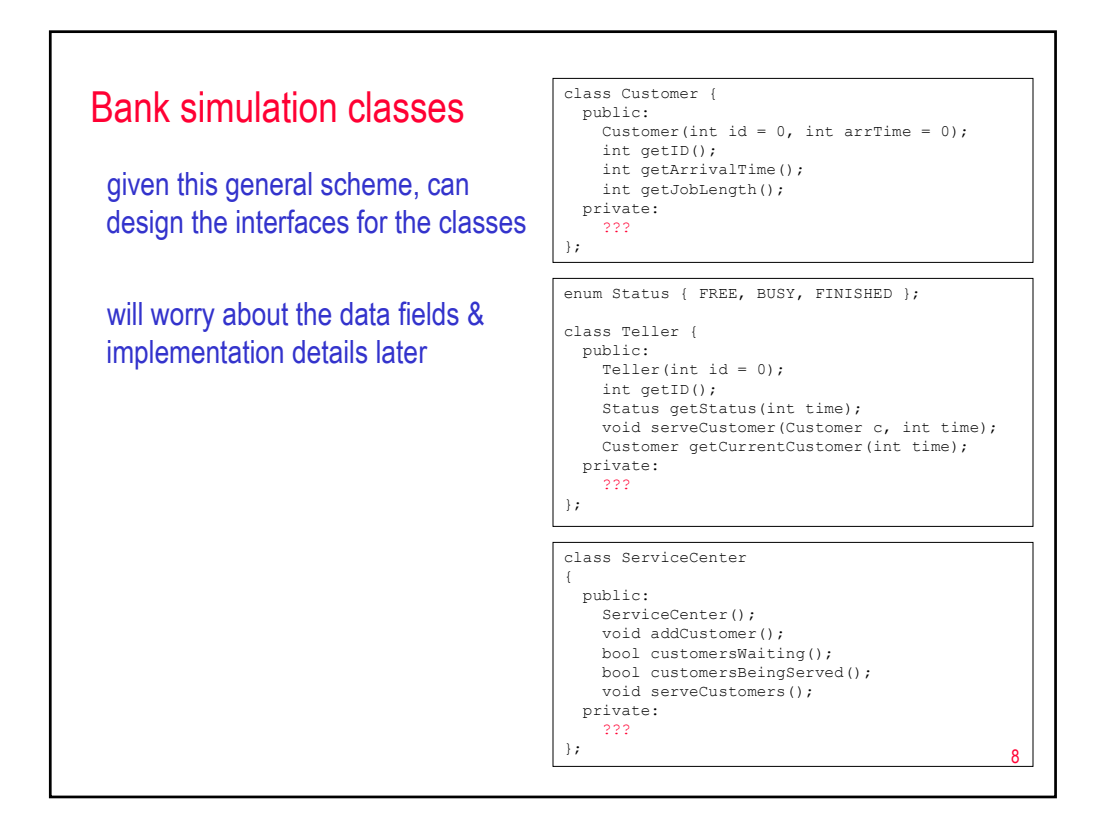

7

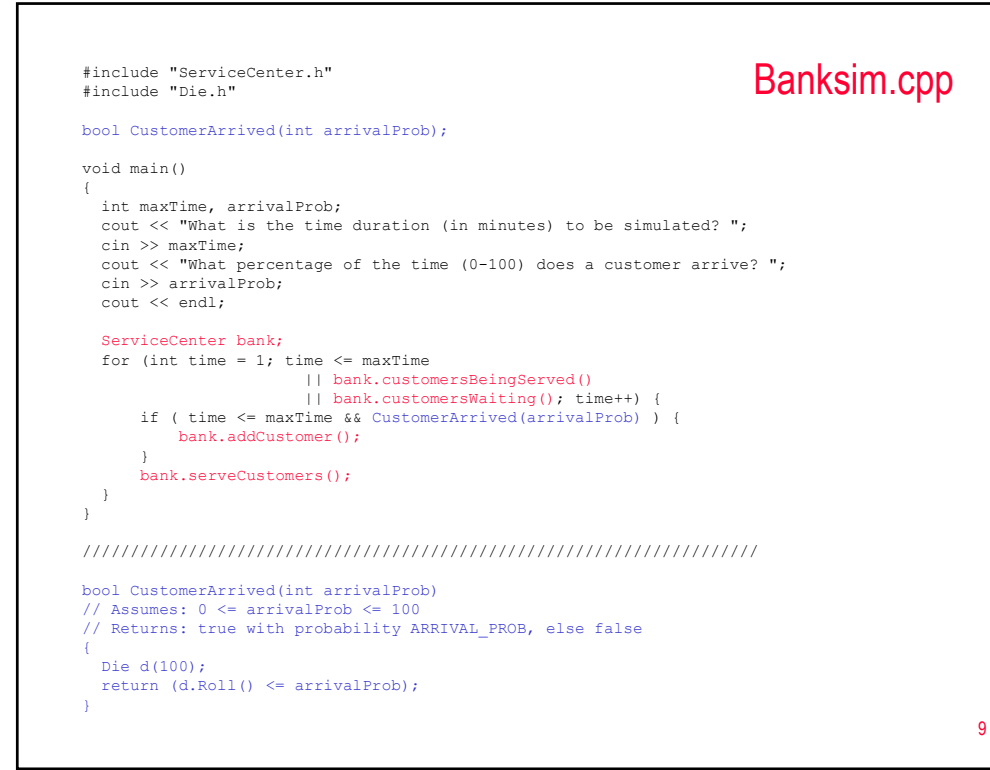

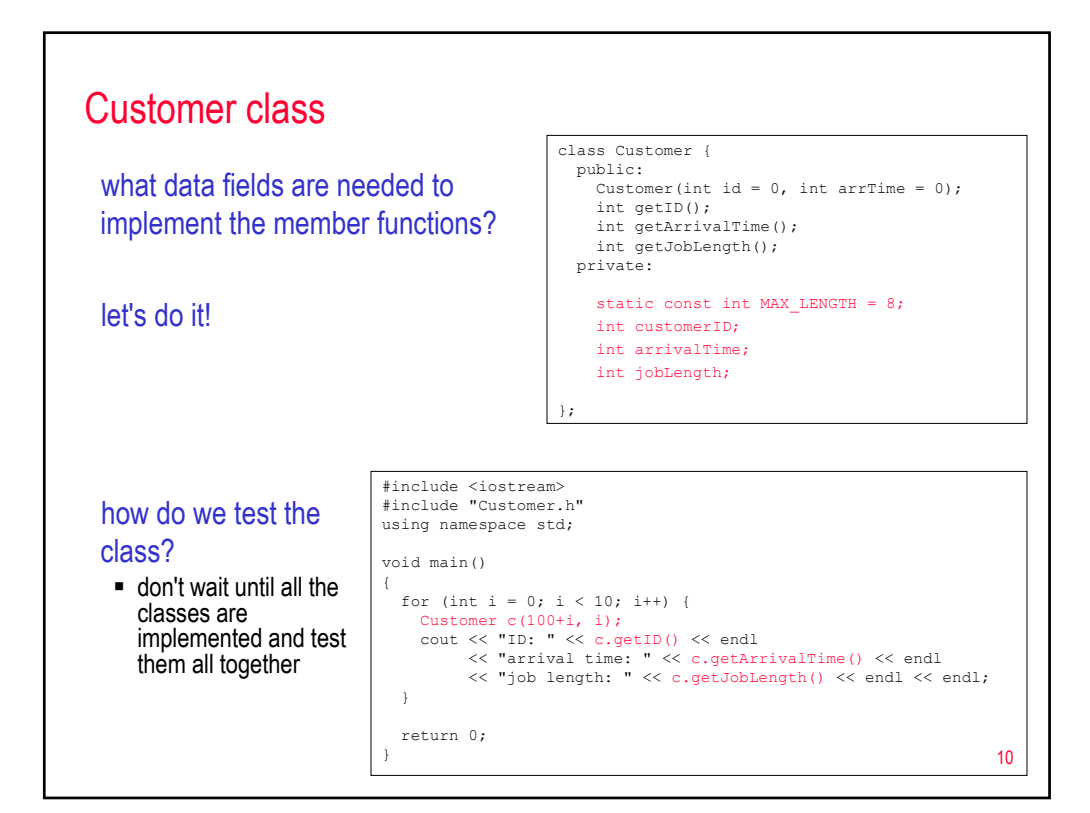

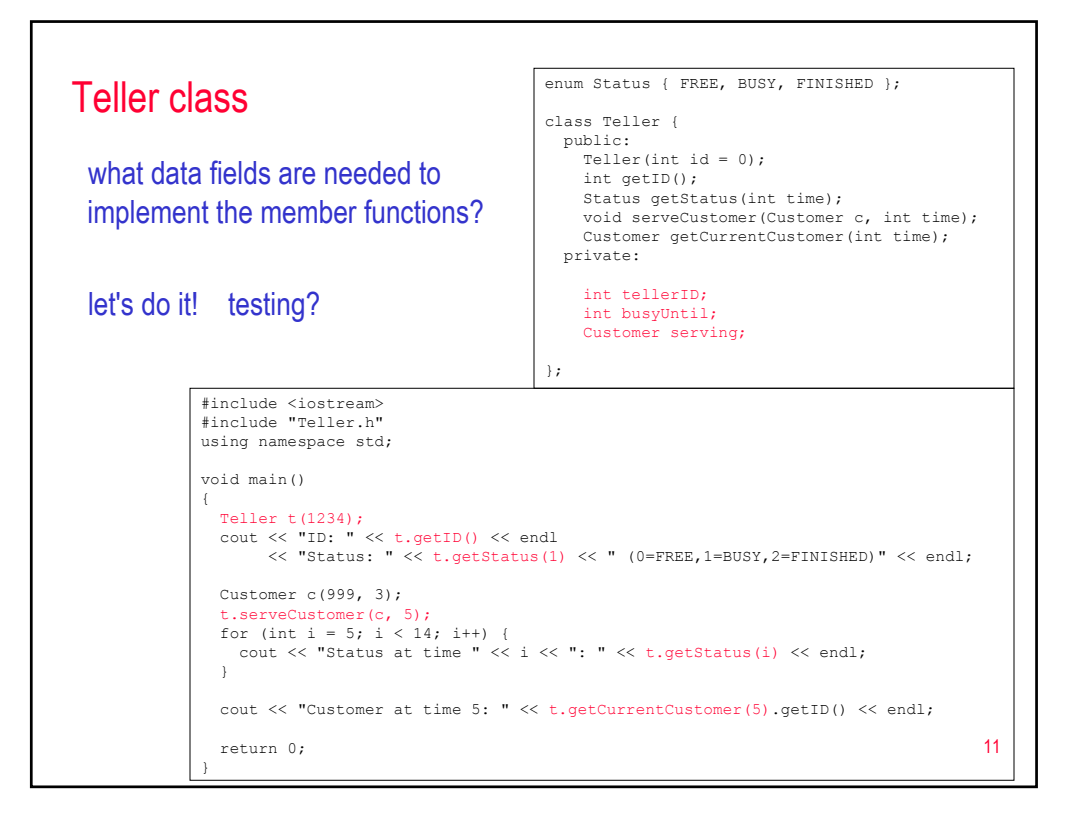

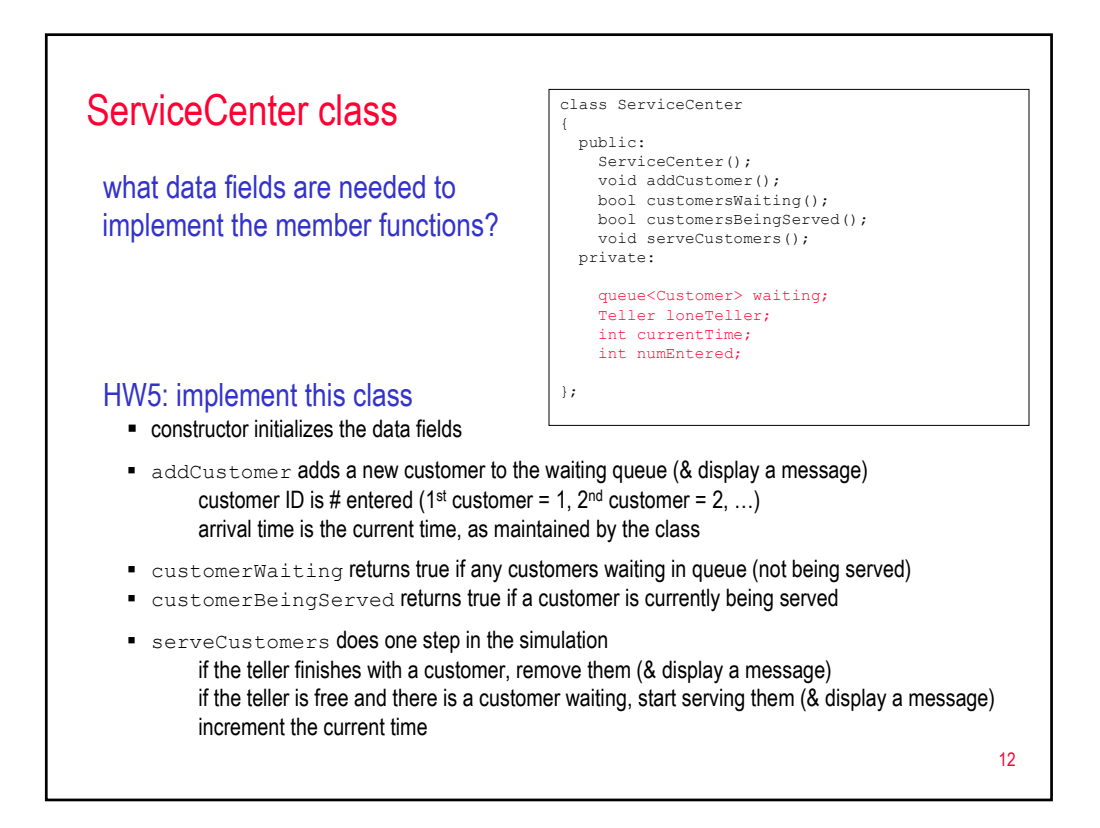